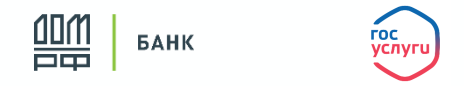

### **Что такое Цифровой профиль?**

**Цифровой профиль (или ЕСИА 2.0)** - это расширенная версия личного кабинета гражданина на Портале Госуслуги, где хранятся сведения о гражданах из различных государственных баз данных (ФНС, Росреестр, МВД, СФР и др.)

#### **Как направить заявку?**

- **По QR коду /ссылке через Госуслуги клиенту нужен только телефон**
- **На почту [and@ipotekand.ru](mailto:and@ipotekand.ru)  необходимо дополнительно предоставить скан паспорта и информацию:**
	- программа кредитования,
	- сумма кредита,
	- срок кредитования,
	- место работы,
	- доход
	- моб. телефон

# **При любом способе подачи заявки в Банк ДОМ.РФ у Клиента ! должна быть подтвержденная учетная запись на Госуслугах**

- Рассмотрение заявки возможно **при условии подтверждения занятости** в Цифровом профиле на Госуслугах (по ФНС/СФР).
- Если заявка направлена с опцией «Легкая ипотека» (без подтверждения дохода), то для оценки платежеспособности будет использован индекс среднедушевых доходов по месту регистрации5

#### **Если у Клиента нет подтвержденной учетной записи на Госуслугах**

 Подтвержденную учетную запись можно получить, подтвердив данные из личного кабинета Цифрового профиля. Это возможно сделать онлайн через банки<sup>1</sup>, в центре обслуживания (МФЦ)<sup>2</sup>, через Почту России<sup>3</sup> или с помощью электронной почты<sup>4</sup>.

**ВАЖНО!** QR–код (ссылку) для подачи заявок можно получить у наших специалистов - напишите на **and@ipotekand.ru** или в любой другой канал связи, мы направим QR–код (ссылку) и проконсультируем по работе с этим каналом подачи заявок.

<sup>4</sup> Подробная информация на сайте Госуслуги: <u><https://www.gosuslugi.ru/help/faq/login/3></u>

<sup>1</sup>Подробная информация на сайте Госуслуги: <https://www.gosuslugi.ru/help/faq/login/2>

<sup>2</sup>Подробная информация на сайте Госуслуги: <https://www.gosuslugi.ru/help/faq/login/70000002>

<sup>3</sup>Подробная информация на сайте Госуслуги: <https://www.gosuslugi.ru/help/faq/login/2752>

<sup>&</sup>lt;sup>5</sup> В соответствии с Методологическими положениями по расчету показателей денежных доходов и расходов населения, утвержденными<br>приказом <sup>р</sup>осстата от 02.07.2014 № 465 <u>https://rosstat.gov.ru/folder/13397</u>

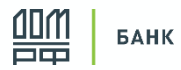

## **Как подать заявку через**

**Подача заявки по QR-коду**

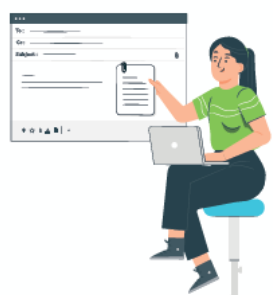

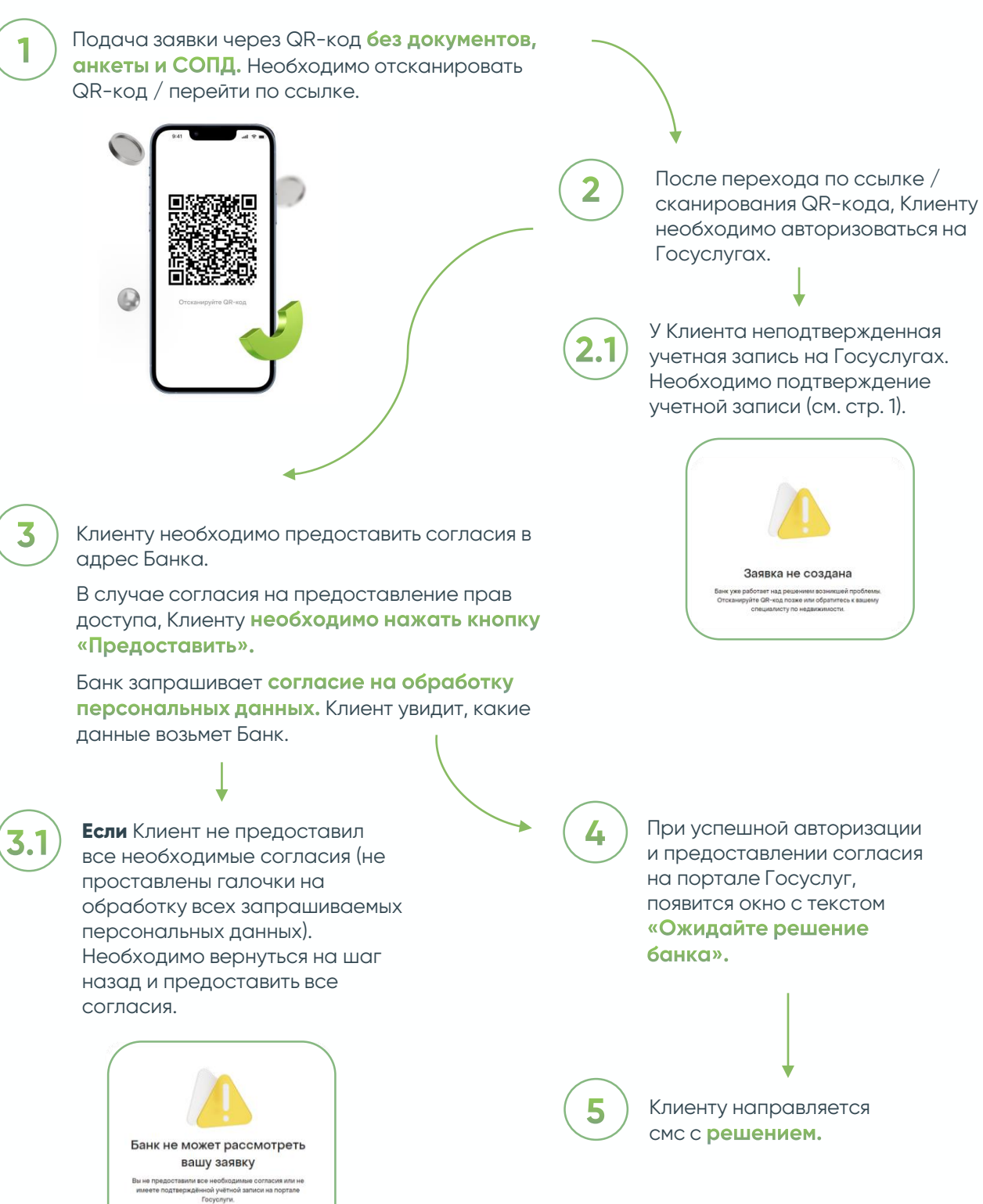

Вы можете предоставить согласие повторно или<br>обратиться к специалисту по недвижимости.

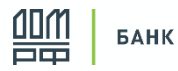

## **Как подать заявку через**

**Подача заявки не по QR-коду**

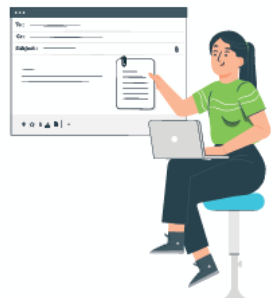

**3**

COFABCINE<br>ITV NO HEZ

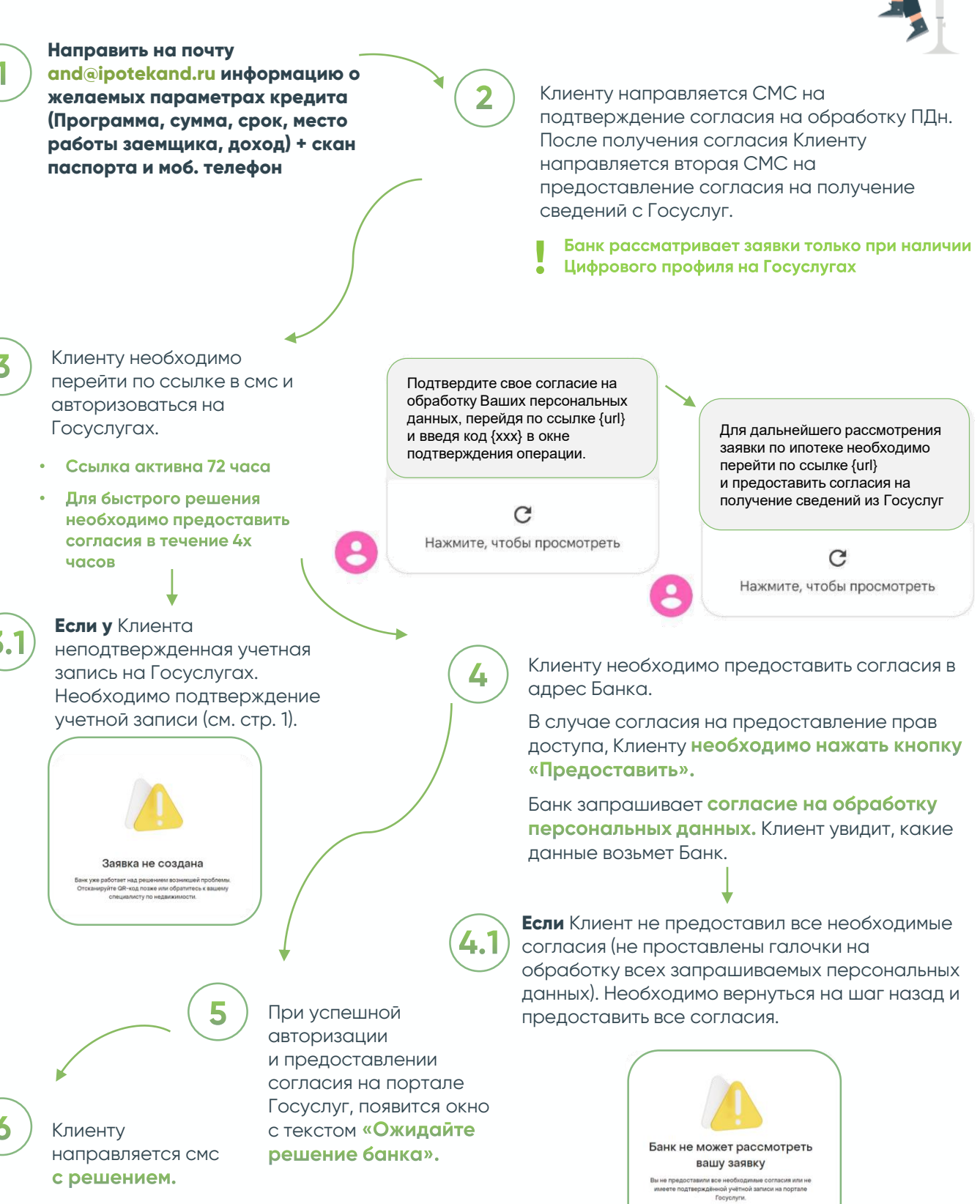

<sup>1</sup>Цифровой профиль (или ЕСИА 2.0) – это расширенная версия личного кабинета гражданина на Портале Госуслуги (ГУ), где хранятся сведения о гражданах из различных государственных баз данных (ФНС, Росреестр, МВД, СФР и др.).